# **Desenvolvimento de Interfaces para a Operação de uma Plataforma de Ensaios de Embarcações**

Mariane Mendes Medeiros<sup>(1)</sup>; Vitor Irigon Gervini<sup>(2)</sup>; Vagner Santos da Rosa<sup>(2)</sup>; Sebastião Cícero Pinheiro Gomes $^{(3)}$ 

> (1)Aluna do Curso de Engenharia de Computação (FURG)  $^{(2)}$ Centro de Ciências Computacionais (C3, FURG)  $^{(3)}$ Instituto de Matemática, Estatística e Física (IMEF, FURG)

### **Introdução**

Todo sistema controlado por computadores, seja ele de natureza mecânica, elétrica, ou mesmo puramente computacional, que necessite de intervenção humana exige obrigatoriamente algum tipo de interface homem/máquina. Segundo [1], a interface pode ser definida como um "software que dá forma à interação entre usuário e computador", e neste sentido, possui importância fundamental para um bom aproveitamento dos recursos disponibilizados pelo sistema.

Neste contexto, uma interface necessita agregar de forma simples e objetiva todos os recursos e funcionalidades disponíveis, abstraindo do usuário a complexidade natural dos sistemas computacionais e deixando-o apto a utilizar o sistema com eficiência e segurança, sem a necessidade de conhecimentos técnicos aprofundados.

Este trabalho apresenta, então, a interface MANOBRAS, desenvolvida para a operação de uma plataforma de ensaios oceânicos, desde a geração das trajetórias a serem executadas na mesma até a fase de comunicação, onde o computador envia ao sistema embarcado todos os parâmetros pré-configurados pelo usuário via interface. Mais detalhes sobre a plataforma de ensaios desenvolvida podem ser encontrados em [2].

## **Metodologia**

A interface é composta de três módulos visíveis ao usuário, com alguns módulos auxiliares sendo processados em background. Estes últimos são responsáveis pela geração matemática de trajetórias e validação das mesmas, e pela realização de simulações com o modelo dinâmico a partir de trajetórias de referência. A responsabilidade da visualização dos resultados gerados por estes módulos fica a cargo dos módulos essenciais: a interface principal MANOBRAS, o sistema para visualização 3D de trajetórias LabOceano 3D e a comunicação, todas detalhadas na seqüência.

Desenvolvida em C++ Builder, para uso em Windows, a interface MANOBRAS apresenta ao usuário todos os recursos necessários para a geração de trajetórias a serem executadas pela plataforma, possibilitando a configuração de parâmetros como velocidade, aceleração, opções de movimentos desejados (rolamento/arfagem) e suas freqüências e amplitudes, entre outros. Ela gerencia também as trajetórias armazenadas pelo usuário, bem como perfis de parâmetros padrões, históricos de uso e funcionamento do software em geral e arquivos de ajuda. Sendo esta a interface principal, ela dá acesso aos demais módulos, abstraindo do usuário o processo de troca de informações entre os mesmos.

Por sua vez, o LabOceano 3D, desenvolvido em Dev-C++, disponibiliza ao usuário a possibilidade de executar trajetórias em ambiente simulado 3D, disponibilizando a visualização de 9 ângulos diferentes e informações de posição da plataforma a cada instante de tempo. Sua maior utilidade reside no fato de que a execução da trajetória pode ser validada primeiramente no âmbito computacional, para só então ser repassada à plataforma para execução real, evitando a movimentação desnecessária do sistema físico envolvido no processo.

Por fim, a comunicação possibilita que os dados coletados pela interface e a trajetória gerada a ser executada sejam enviados a um dispositivo embarcado responsável pelo controle da plataforma. Tendo sido desenvolvida em Matlab, apresenta-se em forma de console, com menus que abrangem todas as funcionalidades necessárias para a realização do experimento sobre a trajetória escolhida e todas as verificações necessárias de funcionamento dos componentes físicos e de segurança. Permite ainda a coleta de dados de cada um dos movimentos após a experimentação, com possibilidade de plotagem dos seus respectivos gráficos.

### **Resultados e Discussão**

A Figura 1b mostra uma trajetória gerada a partir dos pontos e parâmetros selecionados pelo usuário (Figura 1a). Como pode ser observado, os pontos descrevem uma trajetória discretizada, servindo como base para geração da curva suavizada, contínua, a ser de fato executada pela plataforma.

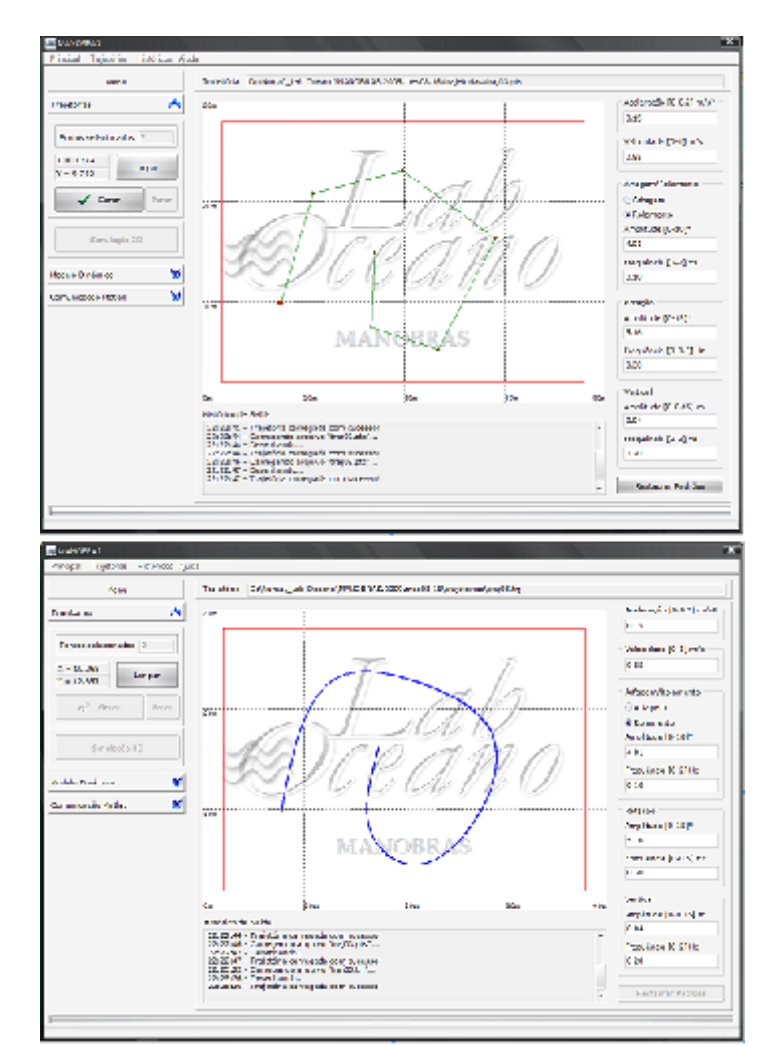

**Figura 1. A) MANOBRAS: Trajetória de pontos; B) MANOBRAS: trajetória suavizada** Já a figura 2 mostra o módulo LabOceano3D e menu inicial da comunicação.

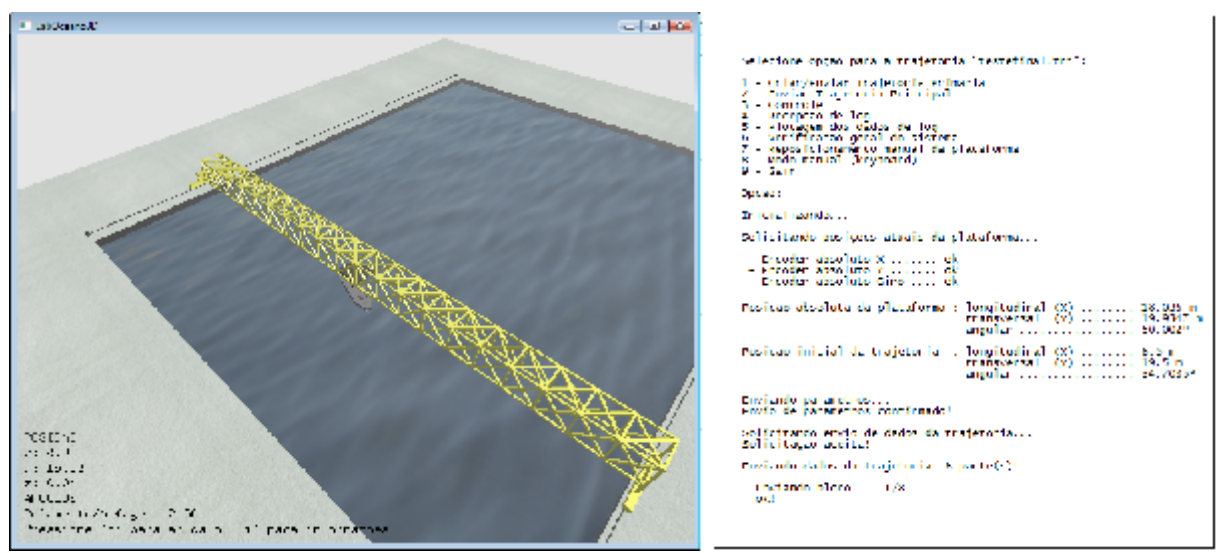

**Figura 2. A) LabOceano3D e comunicação**

**Conclusão**

A interface MANOBRAS foi desenvolvida para a utilização na plataforma de ensaios oceânicos da COPPE - RJ. Ainda em fase de aperfeiçoamento, esta será o principal meio de operação plataforma de ensaios. Contando com diversas verificações de segurança, foi desenvolvida tendo como objetivos facilidade, robustez e confiabilidade de operação. Tendo sido entregue como a primeira versão funcional do software, continuará sob manutenção e aperfeiçoamento para futuras versões.

## **Referências**

[1] JOHNSON, S. **Interface Culture**. Jorge Zahar Editor, 1997.

[2] LEVI, C.A., PINTO, W.T., GOMES, S.C.P. SALES Jr, J.S., COSTA, P.R., ROSA, V.S. and GERVINI, V.I. **A manuevering test plataform conceptual design**. In: 26th International Conference on Offshore Mechanics and Artic Engeneering, 2007, San Diego, CA, OMAE 2007.

[3] MANSSOUR, I.H., COHEN., M. **OpenGL: uma Abordagem Prática e Objetiva**. Novatec, 2006.